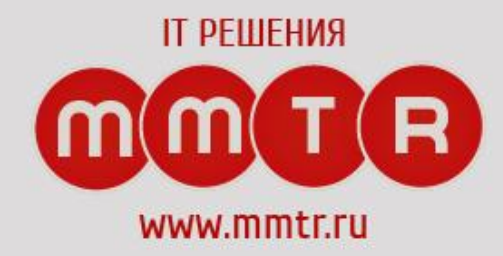

# **Программирование на языках высокого**

**уровня**

Гутман Александр Сергеевич

# Что требуется для работы

http://maven.apache.org/download.cgi http://www.apache-maven.ru/install.html

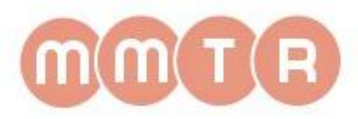

**• Apache Maven**

#### Проверка

#### **mvn –version**

Apache Maven 3.5.4 (1edded0938998edf8bf061f1ceb3cfdeccf443fe; 2018-06-17T21:33:14+03:00) Maven home: C:\Program Files\Maven\bin\.. Java version: 1.8.0\_141, vendor: Oracle Corporation, runtime: C:\Program Files\Java\jdk1.8.0\_141\jre Default locale: ru\_RU, platform encoding: Cp1251 OS name: "windows 10", version: "10.0", arch: "amd64", family: "windows"

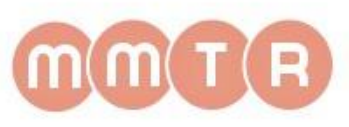

**Maven - это инструмент для сборки Java проекта: компиляции, создания jar, создания дистрибутива программы, генерации документации**

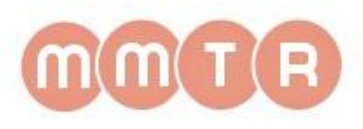

- Основные преимущества Мауеп
	- Независимость от OS
	- Управление зависимостями
	- Возможна сборка из командной строки
	- Хорошая интеграция со средами
	- Декларативное описание проекта

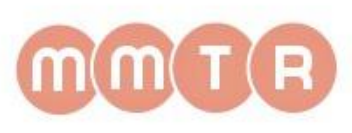

# **pom.xml - это основной файл, который описывает проект**

<project xmlns="http://maven.apache.org/POM/4.0.0" xmlns:xsi="http://www.w3.org/2001/XMLSchema-instance" xsi:schemaLocation="http://maven.apache.org/POM/4.0.0 http://maven.apache.org/maven-v4\_0\_0.xsd">

 <modelVersion>4.0.0</modelVersion> <groupId>com</groupId> <artifactId>hello-world</artifactId> <version>1.0-SNAPSHOT</version> </project>

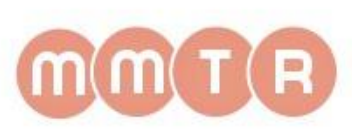

**Репозитории - это место где хранятся артефакты: jar файлы, pom -файлы, javadoc, исходники**

- –Локальный репозиторий по умолчанию он расположен в  $\leq$ home директория>/.m2/repository - персональный для каждого пользователя.
- –Центральный репозиторий который расположен в http://repo1.maven.org/maven2/ и доступен на чтение для всех пользователей в интернете.
- –Внутренний "Корпоративный" репозиторийдополнительный репозиторий, один на несколько пользователей

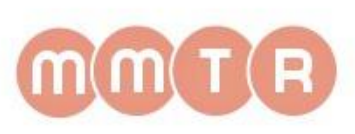

**Центральный репозиторий**

http://mavenrepository.com/

**https://findjar.com/index.x**

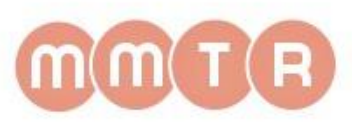

**Зависимости** - тут хранится список всех библиотек (зависимостей) которые используются в проекте. Объявление зависимостей заключено в тэг

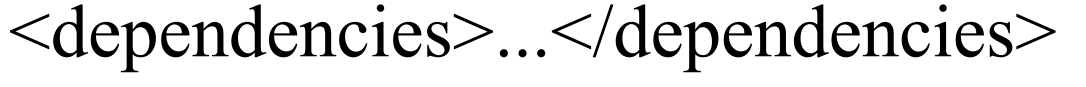

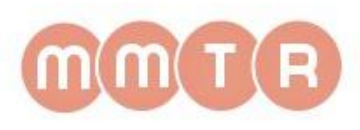

**<dependencies> <dependency> <groupId>com.oracle</groupId> <artifactId>ojdbc7</artifactId> <version>12.1.0.2</version> <scope>provided</scope> </dependency> <dependency> <groupId>net.sf.jasperreports</groupId> <artifactId>jasperreports</artifactId> <version>5.5.0</version> </dependency> </dependencies>**

**....**

**....**

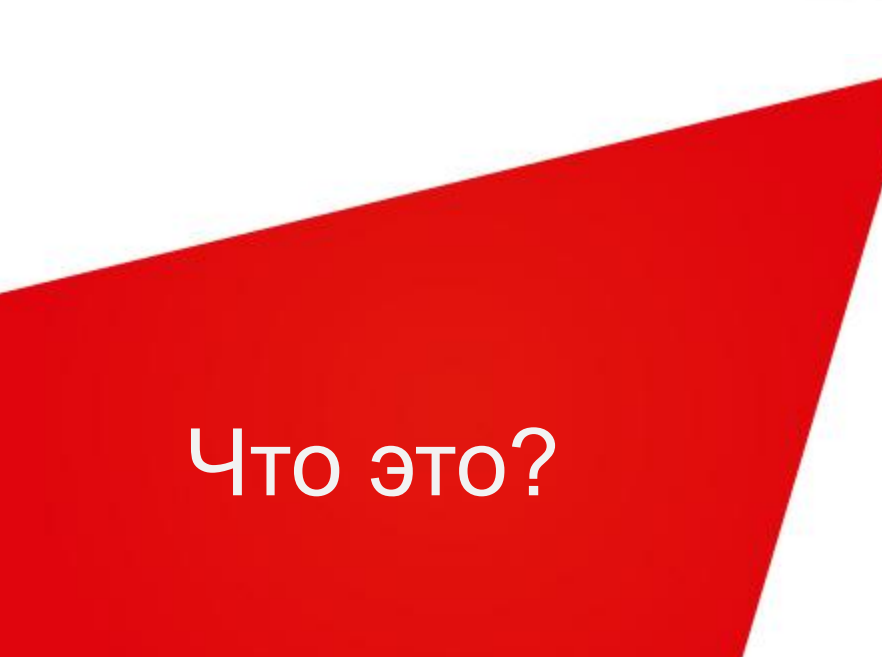

# Этот раздел содержит информацию по самой сборке: где находятся исходные файлы, где ресурсы, какие плагины используются

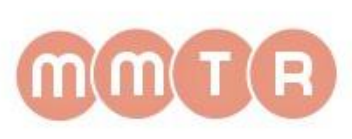

#### **Тег <build>**

 $\langle \text{build} \rangle$ 

 $\ldots$ 

<resources>

<resource>

<directory>\\${basedir}/src/java</directory>

 $\le$ includes $>$ 

<include>\*\*/\*.properties</include>

 $\le$ /includes>

 $\langle$ resource>

 $\langle$ resources>

<plugins>

<plugin>

<groupId>org.apache.maven.plugins</groupId>

<artifactId>maven-pmd-plugin</artifactId>

 $<$ version>2.4 $<$ /version>

 $\langle$ plugin>

 $<$  /plugins>

 $\langle$ build>

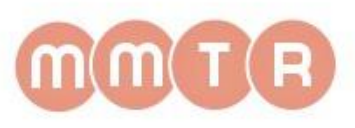

#### **Основные команды**

- validate проверяет корректность информации о проекте
- compile компилирует исходники
- test запуск юнит-тестов
- package упаковка классов в заданный формат (zip, rar, jar, war, ear и т.д.)
- integration-test -запуск интеграционных тестов после сборки
- verify проверяет корректность пакета и удовлетворение требованиям качества
- install «установка» сборки в локальный репозиторий
- deploy отправка пакета на заданный сервер

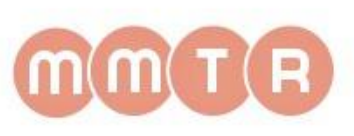

# Первая сборка

**Для того чтобы собрать проект необходимо** –Поместить pom.xml в корень проекта

–Ввести команду

• mvn compile

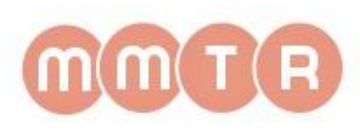

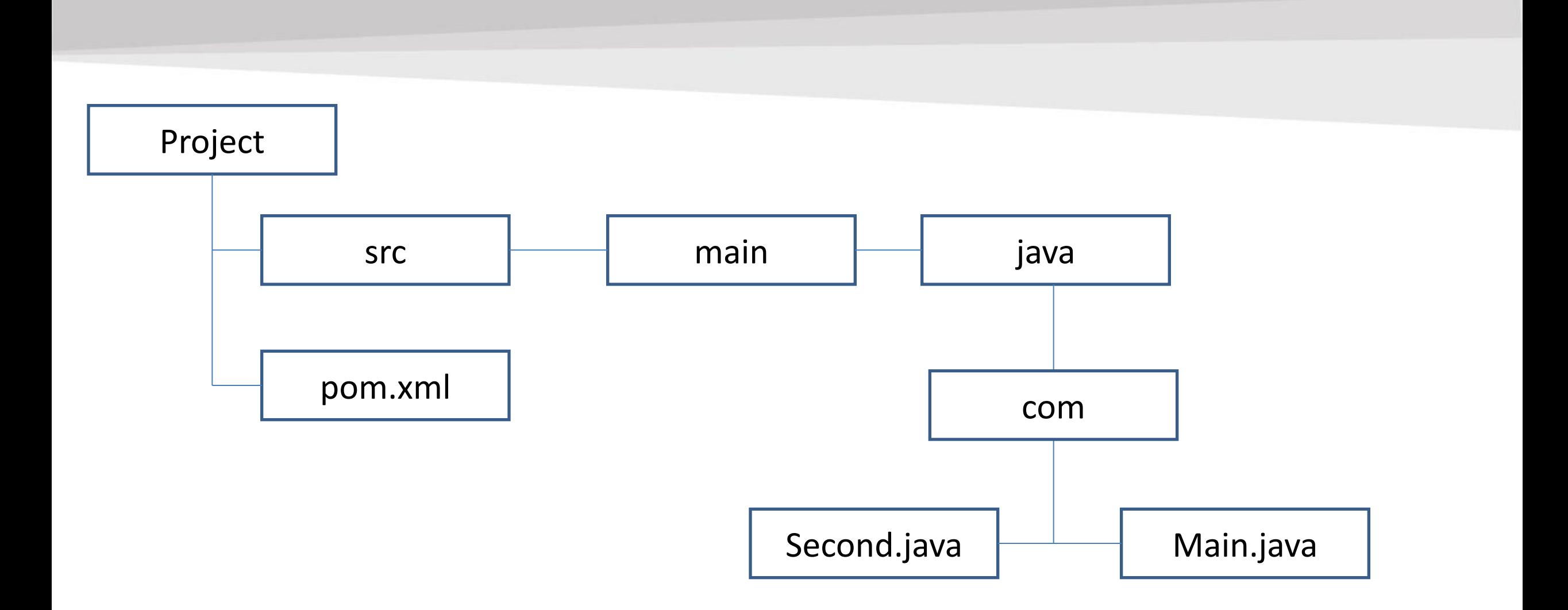

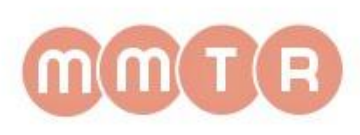

# Запуск проекта

# **Для запуска скомпилированного проекта необходимо ввести команду**

–mvn exec:java -Dexec.mainClass="com.Main"

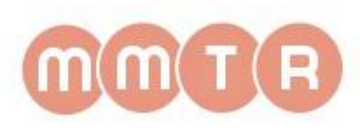

#### **• Maven - это инструмент для сборки Java проекта**

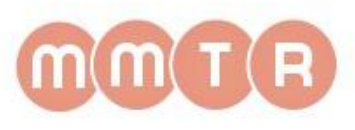

#### **• pom.xml - это основной файл, который описывает проект**

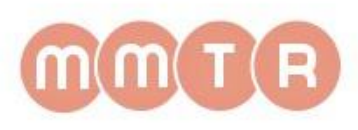

#### **• Репозитории - это место где хранятся артефакты**

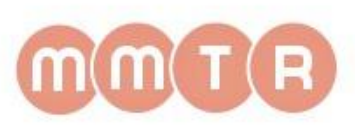

• Сборка осуществляется командой mvn compile

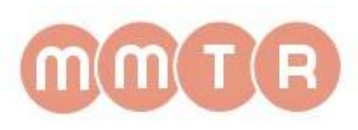

• Запустить скомпилированную программу можно командой mvn exec:java -Dexec.mainClass="<name>"

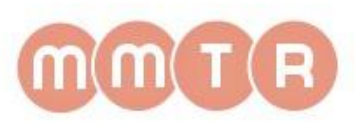

#### Контакты

- sash-gut2008@mail.ru
- agutman@mmtr.ru
- 89536406258

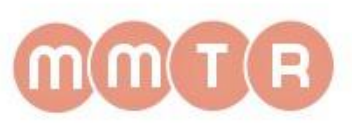